**Allgemeine Informationen:** Beispiele, die über das Abgabesystem abzugeben sind, haben in eckigen Klammern die abzugebende(n) Datei(en) vermerkt. Diese Beispiele sind bis Donnerstag, den 10.10., 8:00h abzugeben. Die anderen Beispiele sind bis zur Übungseinheit am Donnerstag, den 10.10., vorzubereiten. **Achtung:** Legen Sie Klassen und Methoden nur dann als *public* an, wenn dies explizit gefordert ist. Ansonsten erkennt das Abgabesystem die abgegebenen Klassen/Methoden nicht.

Testen Sie alle Programme entweder im BlueJ-Objektbrowser oder durch mithilfe von Testklassen!

#### **Beispiel 1.1**

Schreiben Sie eine Klasse *Sparkassa* mit parameterlosem Konstruktor, der eine leere Sparkassa erstellt.

Schreiben Sie weiters eine Methode

public void einzahlen(int betrag),

die den übergebenen Betrag in die Kassa einzahlt.

Mit

public int leeren()

soll die Kassa geleert und der angesparte Betrag zurückgegeben werden.

# **Beispiel 1.2**

Schreiben Sie eine Klasse *Revolver* mit Konstruktor

```
Revolver(int anzSchuesse),
```
der einen geladenen Revolver anlegt, der *anzSchuesse* abgeben kann.

Weiters soll es folgende Methoden geben:

boolean gibSchussAb()

soll –falls möglich– einen Schuss abgeben. In diesem Fall soll die Methode *true* zurückgeben, sonst *false*.

```
void laden()
```
soll den Revolver wieder aufladen.

## **Beispiel 1.3**

In Programmen von Studierenden findet man öfters *if-else-*Anweisungen mit leerem Anweisungsteil, z.B.

```
if(n < k){
```
}else{i++;}

Wie lässt sich das einfacher formulieren?

# **Beispiel 1.4** *[BoolescherAusdruck.java]*

Schreiben Sie eine Klasse *BoolescherAusdruck* mit parameterlosem Konstruktor und einer Methode

boolean sindGleich(boolean a, boolean b),

die genau dann *true* zurückgibt, wenn *a* und *b* beide *true* sind oder wenn *a* und *b* beide *false* sind.

# **Beispiel 1.5**

Machen die beiden folgenden Programmfragmente dasselbe? Warum (nicht)?

```
if(n<k){ if(n < k)}
 return true; r = r + 1\left\{\text{else}\right\}return false; eturn false;
}
```
Machen die beiden folgenden Programmfragmente dasselbe? Warum (nicht)?

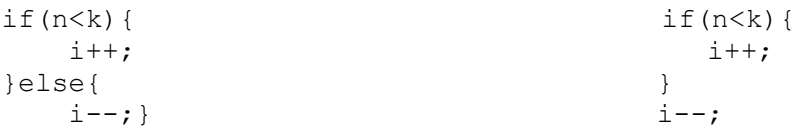

# **Beispiel 1.6** *[Heizungssteuerung.java]*

Schreiben Sie (zum Aufwärmen) eine Klasse *Heizungssteuerung* mit Konstruktor

```
public Heizungssteuerung(int min, int max),
```
der eine Heizungssteuerung anlegt, die eine Heizung zwischen der minimalen Temperatur *min* und der maximalen Temperatur *max* steuert. Zu Beginn soll die Temperatur auf die Minimaltemperatur gestellt werden. Die Methoden

```
public void waermer(),
public void kuehler()
```
sollen die Temperatur um eine voreingestellte Schrittweite erhöhen bzw. verringern. Die Schrittweite soll zu Beginn auf 5 gesetzt werden. Wird durch das Erhöhen der Temperatur der Maximalwert überschritten, soll die Temperatur auf den Maximalwert gesetzt werden. Analoges gilt für das Verringern der Temperatur. Die Methode

```
public int getTemperatur()
```
soll die aktuell eingestellte Temperatur zurückgeben. Mit der Methode

```
public void setSchrittweite(int s)
```
kann die Schrittweite auf den neuen Wert *s* gesetzt werden, vorausgesetzt der übergebene Wert *s* ist größer als 0.

#### **Beispiel 1.7** *[Zeitpunkt.java]*

Schreiben Sie eine Klasse *Zeitpunkt*, die einen Zeitpunkt mit Datum und Uhrzeit festlegt, mit einem Konstruktor

Zeitpunkt(int jahr, int monat, int tag, int stunde, int minute)*,*

der einen entsprechenden Zeitpunkt erstellt. Schreiben Sie weiters eine Methode

String getZeitpunkt(),

die den Zeitpunkt als String in der Formatierung "2018/11/21 11:11" zurückgibt. (Beachten Sie, dass führende Nullen auszugeben sind, also z.B. "2018/09/01 08:05".) **Beispiel 1.8**

Schreiben Sie eine Klasse *Termin* mit Konstruktoren

```
 Termin(Zeitpunkt einZeitpunkt, String artDesTermins),
 Termin(int jahr, int monat, int tag, int stunde, int minute, 
                                         String artDesTermins),
```
die einen Termin für den jeweils angegebenen Zeitpunkt mit dem Zusatztext *artDesTermins* erstellen. (Verwenden Sie die Klasse Zeitpunkt aus Beispiel 1.7.) Schreiben Sie in die Klasse *Termin* weiters eine Methode

```
 String getTermin(),
```
die den Termin in der Formatierung "2019/10/10 09:15 : Vorlesung IT I" ausgibt.

#### **Beispiel 1.9**

Schreiben Sie eine Klasse *Fluessigkeit* mit Konstruktor/Methoden

```
Fluessigkeit(double menge, double temperatur),
double getMenge(),
double getTemperatur(), 
void fuegeHinzu(Fluessigkeit andereFluessigkeit).
```
Die Methoden *getMenge* und *getTemperatur* sollen jeweils die vorhandene Menge der Flüssigkeit bzw. ihre Temperatur zurückgeben. Die Methode *fuegeHinzu* fügt eine andere Flüssigkeit hinzu, wodurch sich Menge und Temperatur der ursprünglichen Flüssigkeit nach folgender Regel ändern: Wenn *m1* und *t1* die ursprüngliche Menge und Temperatur der Flüssigkeit sind, *m2* und *t2* jene der anderen Flüssigkeit, dann ist die neue Menge *m1*+*m2* und die neue Temperatur (*t1*\**m1* + *t2*\**m2*)/(*m1*+*m2*).

#### **Beispiel 1.10**

Schreiben Sie eine Klasse *Stromgenerator* mit Konstruktor

```
Stromgenerator(int maxLeistung),
```
der einen Generator mit entsprechender Maximalleistung erstellt. Weiters gebe es folgende Methoden:

```
double etLeistung()
```
gibt die momentane Leistung zurück. (Diese soll zu Beginn 0 sein.)

void setLeistung(double anteil)

setzt die Leistung auf *anteil* % der Maximalleistung.

Schreiben Sie weiters eine Klasse *Kraftwerk* mit Konstruktor

Kraftwerk(double maxLeistung, double startLeistung),

der ein (kleines) Kraftwerk mit zwei Generatoren mit angegebener Maximalleistung anlegt. Zu Beginn soll die Gesamtleistung des Kraftwerks auf *startleistung* gesetzt werden. Rufen Sie dazu im Konstruktor die Methode *setGesamtleistung* (s.u.) auf.

Schreiben Sie weiters folgende beiden Methoden in *Kraftwerk*:

double getGesamtleistung()

gibt die momentane Gesamtleistung des Kraftwerks zurück.

```
void setGesamtleistung(double leistung)
```
setzt die Gesamtleistung des Kraftwerks auf den angegebenen Wert. Falls *leistung* über dem erreichbaren Wert liegt, soll die Gesamtleistung auf den maximal möglichen Wert gesetzt werden. Falls *leistung* kleiner als 0 ist, soll die Gesamtleistung auf 0 gesetzt werden.